## SAP ABAP table V TDEVC {Generated Table for View}

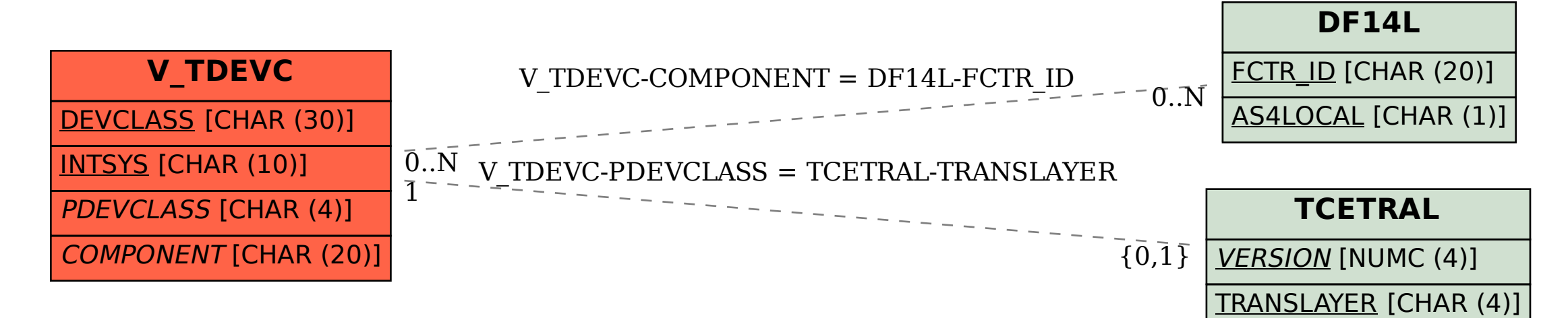